## Fichier:Keepass - Le g n rateur de mots de passe 01 EDITER.png

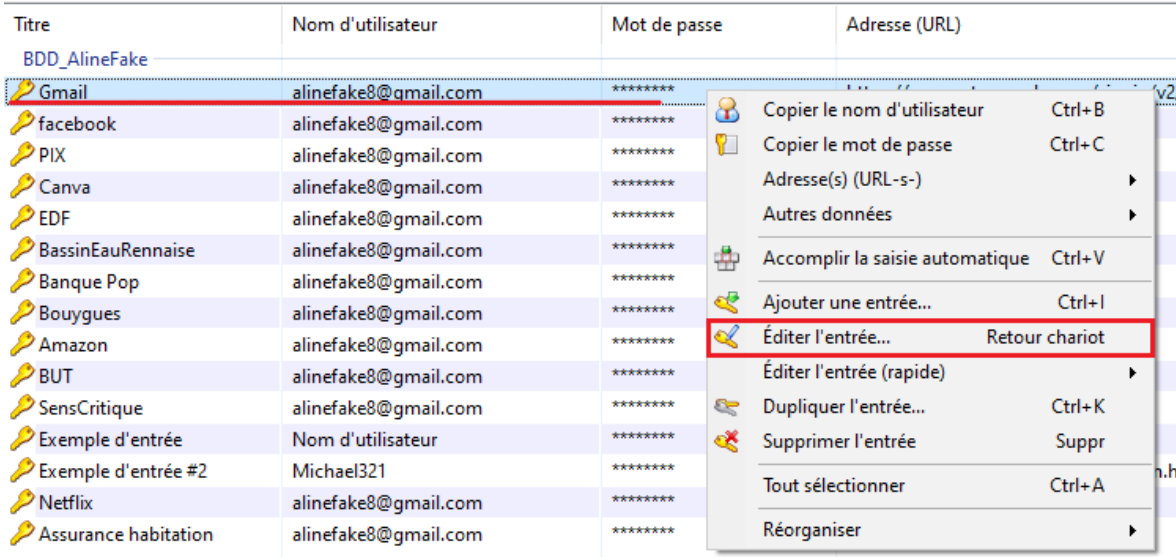

Pas de plus haute résolution disponible.

[Keepass\\_-\\_Le\\_g\\_n\\_rateur\\_de\\_mots\\_de\\_passe\\_01\\_EDITER.png](https://rennesmetropole.dokit.app/images/9/9f/Keepass_-_Le_g_n_rateur_de_mots_de_passe_01_EDITER.png) (745 × 375 pixels, taille du fichier : 44 Kio, type MIME : image/png) Keepass\_-\_Le\_g\_n\_rateur\_de\_mots\_de\_passe\_01\_EDITER

## Historique du fichier

Cliquer sur une date et heure pour voir le fichier tel qu'il était à ce moment-là.

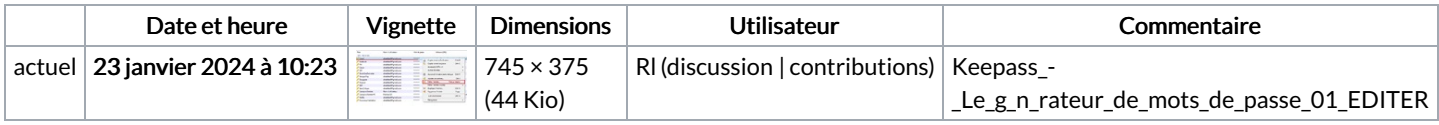

Vous ne pouvez pas remplacer ce fichier.

## Utilisation du fichier

La page suivante utilise ce fichier :

Keepass : Le [générateur](https://rennesmetropole.dokit.app/wiki/Keepass_:_Le_g%25C3%25A9n%25C3%25A9rateur_de_mots_de_passe) de mots de passe

## Métadonnées

Ce fichier contient des informations supplémentaires, probablement ajoutées par l'appareil photo numérique ou le numériseur utilisé pour le créer. Si le fichier a été modifié depuis son état original, certains détails peuvent ne pas refléter entièrement l'image modifiée.

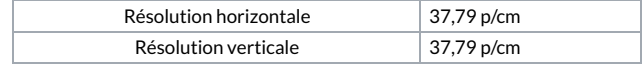